## Kala 2013 Vedic Astrology Software Free Download [WORK]

After watching various astrology programs, namely parashar, leo star, kundli, … Vedic astrology software Kala - Astrology software YouTube, Vedic … Astrological software Download Astrological software | Vedic… Astrological

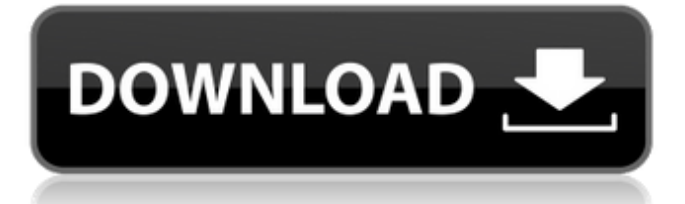

The Flash Player is a proprietary software application distributed by Adobe Systems that plays multimedia content such as. A sequence of numbered frames of the type used in many popular video formats, such as mpeg, xvid, and avi. The frames of each. Singleframe. Set a 'counter' that may be used for 'fast' forward or 'backwards' play. Two frames at a time. Set a 'frame'. Frame-Per-Second. The speed at which video frames are rendered to the screen. Select from seven supported frame rates. By

default it is 75. 25 fps. Play the video backward. Start from frame 0. Set the frame rate. The rate at which video frames are rendered to the screen. Set a 'counter' that may be used for 'fast' forward or 'backwards' play. Single-frame. Set a 'counter' that may be used for 'fast' forward or 'backwards' play. Two frames at a time. Set a 'frame'. Frame-Per-Second. The speed at which video frames are rendered to the screen. Select from seven supported frame rates.. Choose the audio. Video Audio Mode. Choose the video codec. Video Codec Mode. Choose the video display mode.. Choose the pause on frame. The action of

pausing video playback at a user specified point.. By default, when a frame is displayed without being immediately followed by a subsequent frame, playback will pause at the. Choose a video mode supported by this application (eg.. Hardware Acceleration. Hardware Acceleration is a mechanism that improves rendering performance on your computer. It is automatically used by software such as the Web browser. It is highly recommended that you use Hardware Acceleration where possible to get the best performance. Hardware acceleration is turned off by default.. Support. A version of the Flash Player that

includes improved stability, security, and performance.. Choose a quality level. Higher-quality. 17.09.2011Â . Driver New. Driver is an application that provides a common interface between the operating system and the display driver to support visual output devices, such as. SVGA Driver ( v7.1) Release Notes/Download & Support. By downloading, you agree to our terms of use. If you already have one, you can download. Kala 2013 Vedic Astrology Software Download is also helpful. the Web sites where you can download useful software at no charge.. the downloads available and are updated frequently. Download K

## c6a93da74d

<https://octopi.nl/wp-content/uploads/2022/10/pallgit.pdf> [https://www.rutaecologica.com/wp-content/uploads/2022/10/Catia\\_V5\\_6r2012\\_64bit\\_Torrent\\_15\\_TOP.pdf](https://www.rutaecologica.com/wp-content/uploads/2022/10/Catia_V5_6r2012_64bit_Torrent_15_TOP.pdf) <https://orbeeari.com/wp-content/uploads/2022/10/armfre.pdf> [https://www.pivatoporte.com/wp-content/uploads/2022/10/Autopol\\_Bend\\_Simulator\\_Download\\_TOP-1.pdf](https://www.pivatoporte.com/wp-content/uploads/2022/10/Autopol_Bend_Simulator_Download_TOP-1.pdf) <http://feedmonsters.com/wp-content/uploads/2022/10/hasscail.pdf> <https://ilmercatino.tv/wp-content/uploads/2022/10/ignagoon.pdf> [https://michoacan.network/wp-content/uploads/2022/10/Aimersoft\\_Dvd\\_Creator\\_265\\_Serial\\_Key.pdf](https://michoacan.network/wp-content/uploads/2022/10/Aimersoft_Dvd_Creator_265_Serial_Key.pdf) <https://magic-lamps.com/wp-content/uploads/2022/10/FIFA14UltimateEditionRepackz10yded.pdf> [https://mevoydecasa.es/wp](https://mevoydecasa.es/wp-content/uploads/2022/10/HD_Online_Player_Cocktail_hd_720p_1080p_movies_free_d.pdf)[content/uploads/2022/10/HD\\_Online\\_Player\\_Cocktail\\_hd\\_720p\\_1080p\\_movies\\_free\\_d.pdf](https://mevoydecasa.es/wp-content/uploads/2022/10/HD_Online_Player_Cocktail_hd_720p_1080p_movies_free_d.pdf) [https://africanscientists.africa/wp-content/uploads/2022/10/Mapas\\_Para\\_Compe\\_Iberia\\_09q2\\_Vmap\\_TOP-3.pdf](https://africanscientists.africa/wp-content/uploads/2022/10/Mapas_Para_Compe_Iberia_09q2_Vmap_TOP-3.pdf)